# Drawing a Design Diagram using the Business Object Notation (BON)

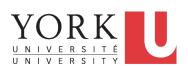

EECS3311 A: Software Design Winter 2020

CHEN-WEI WANG

#### Why a Design Diagram?

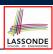

- **SOURCE CODE** is **not** an appropriate form for communication.
- Use a **DESIGN DIAGRAM** showing *selective* sets of important:
  - o clusters

(i.e., packages)

classes

[ deferred vs. effective ]

[generic vs. non-generic]

architectural relations

[ client-supplier vs. inheritance ]

o features (queries and commands)

[ deferred vs. effective vs. redefined ]

o contracts

[ precondition vs. postcondition vs. class invariant ]

- Your design diagram is called an abstraction of your system:
  - Being selective on what to show, filtering out irrelevant details
  - Presenting contractual specification in a mathematical form (e.g., ∀ instead of across ... all ... end).

2 of 25

# Classes: Detailed View vs. Compact View (1)

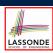

- Detailed view shows a selection of:
  - features (gueries and/or commands)
  - contracts (class invariant and feature pre-post-conditions)
  - Use the <u>detailed</u> view if readers of your design diagram **should**  know such details of a class.
    - e.g., Classes critical to your design or implementation
- Compact view shows only the class name.
  - Use the compact view if readers should not be bothered with such details of a class.
    - e.g., Minor "helper" classes of your design or implementation
    - e.g., Library classes (e.g., ARRAY, LINKED\_LIST, HASH\_TABLE)

3 of 25

# Classes: Detailed View vs. Compact View (2)

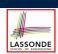

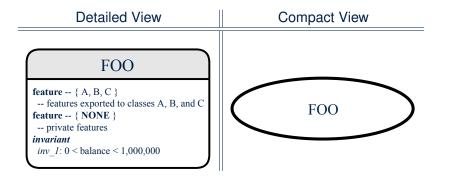

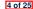

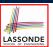

# **Contracts: Mathematical vs. Programming**

- When presenting the <u>detailed</u> view of a class, you should include <u>contracts</u> of features which you judge as <u>important</u>.
- Consider an array-based linear container:

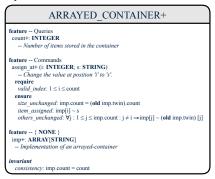

- A tag should be included for each contract.
- Use mathematical symbols (e.g., ∀, ∃, ≤) instead of programming symbols (e.g., across ... all ..., across ... some ..., <=).</li>

5 of 25

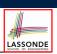

#### Classes: Generic vs. Non-Generic

- A class is *generic* if it declares **at least one** type parameters.
  - Collection classes are generic: ARRAY[G], HASH\_TABLE[G, H], etc.
  - Type parameter(s) of a class may or may not be *instantiated*:

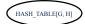

HASH\_TABLE[STRING, INTEGER]

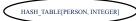

If necessary, present a generic class in the detailed form:

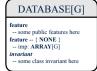

DATABASE[STRING]

feature

-- some public features here
feature -- { NONE }
-- imp: ARRAY[STRING]
invariant

-- some class invariant here

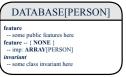

A class is non-generic if it declares no type parameters.

#### 6 of 25

#### **Deferred vs. Effective**

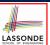

Deferred means *unimplemented* (≈ **abstract** in Java)

Effective means implemented

7 of 25

#### Classes: Deferred vs. Effective

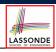

- A **deferred** class has at least one feature unimplemented.
  - A deferred class may only be used as a static type (for declaration), but cannot be used as a dynamic type.
  - e.g., By declaring list: LIST[INTEGER] (where LIST is a deferred class), it is invalid to write:
    - create list.make
    - create {LIST[INTEGER]} list.make
- An effective class has all features implemented.
  - An effective class may be used as both static and dynamic types.
  - e.g., By declaring list: LIST[INTEGER], it is valid to write:
    - create {LINKED\_LIST[INTEGER]} list.make
    - create {ARRAYED\_LIST[INTEGER]} list.make

where LINKED\_LIST and ARRAYED\_LIST are both *effective* descendants of LIST.

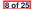

#### Features: Deferred, Effective, Redefined (1) LASSONDE

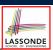

A **deferred** feature is declared with its **header** only (i.e., name, parameters, return type).

- The word "deferred" means a descendant class would later implement this feature.
- The resident class of the *deferred* feature must also be *deferred*.

9 of 25

# Features: Deferred, Effective, Redefined (2) LASSONDE

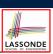

An effective feature implements some inherited deferred feature.

```
class

DATABASE_V1[G]
inherit

DATABASE
feature -- Queries
search (g: G): BOOLEAN
-- Perform a linear search on the database.
deferred end
end
```

• A descendant class may still later re-implement this feature.

# Features: Deferred, Effective, Redefined (3) LASSONDE

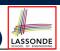

A redefined feature re-implements some inherited effective feature.

```
class

DATABASE_V2[G]
inherit

DATABASE_V1[G]

redefine search end

feature -- Queries

search (g: G): BOOLEAN

-- Perform a binary search on the database.

deferred end
end
```

• A descendant class may still later *re-implement* this feature.

11 of 25

#### Classes: Deferred vs. Effective (2.1)

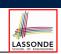

Append a star \* to the name of a *deferred* class or feature.

Append a plus + to the name of an *effective* class or feature.

Append two pluses ++ to the name of a *redefined* feature.

• Deferred or effective classes may be in the compact form:

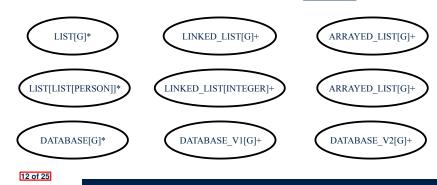

10 of 25

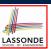

#### Classes: Deferred vs. Effective (2.2)

Append a star \* to the name of a *deferred* class or feature. Append a plus + to the name of an *effective* class or feature. Append two pluses ++ to the name of a *redefined* feature.

• Deferred or effective classes may be in the detailed form:

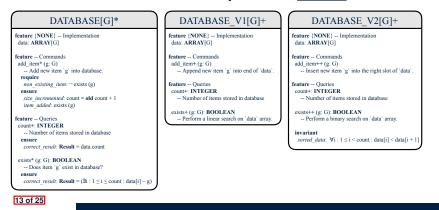

#### **Class Relations: Inheritance (1)**

14 of 25

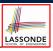

- An *inheritance hierarchy* is formed using *red arrows*.
  - Arrow's origin indicates the child/descendant class.
  - Arrow's destination indicates the parent/ancestor class.
- You may choose to present each class in an inheritance hierarchy in either the detailed form or the compact form:

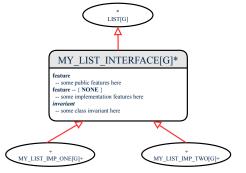

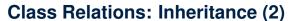

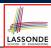

More examples (emphasizing different aspects of DATABASE):

Inheritance Hierarchy | Features being (Re-)Implemented

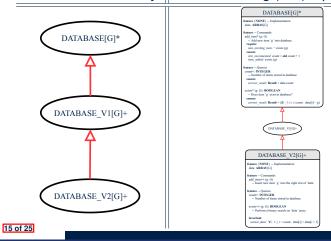

#### **Class Relations: Client-Supplier (1)**

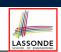

- A client-supplier (CS) relation exists between two classes:
   one (the *client*) uses the service of another (the *supplier*).
- Programmatically, there is CS relation if in class CLIENT there
  is a variable declaration s1: SUPPLIER.
  - A variable may be an attribute, a parameter, or a local variable.
- A green arrow is drawn between the two classes.
  - o Arrow's origin indicates the client class.
  - Arrow's destination indicates the supplier class.
  - Above the label there should be a <u>label</u> indicating the supplier name (i.e., variable name).
  - In the case where supplier is an <u>attribute</u>, indicate after the label name if it is deferred (\*), effective (+), or redefined (++).

16 of 25

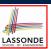

#### Class Relations: Client-Supplier (2.1)

```
class DATABASE
feature {NONE} -- implementation
data: ARRAY[STRING]
feature -- Commands
add_name (nn: STRING)
     -- Add name 'nn' to database.
                                               class UTILITIES
  \texttt{require} \ \dots \ \texttt{do} \ \dots \ \texttt{ensure} \ \dots \ \texttt{end}
                                               feature -- Queries
                                               search (a: ARRAY[STRING]; n: STRING): BOOLEAN
name_exists (n: STRING): BOOLEAN
                                                    -- Does name 'n' exist in array 'a'?
    -- Does name 'n' exist in database?
                                                 require ... do ... ensure ... end
  require ...
  local
   u: UTILITIES
  do ... ensure ... end
invariant
end
```

- Attribute | data: ARRAY [STRING] | indicates two suppliers: STRING and ARRAY.
- Parameters nn and n may have an arrow with label nn, n pointing to the STRING class.
- o Local variable u may have an arrow with label u, pointing to the UTILITIES class.

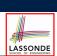

# Class Relations: Client-Supplier (2.2.1)

If STRING is to be emphasized, label is data: ARRAY[...] where ... denotes the supplier class STRING being pointed to.

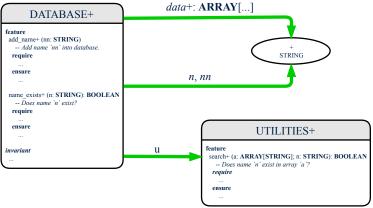

18 of 25

### Class Relations: Client-Supplier (2.2.2)

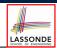

If ARRAY is to be emphasized, label is data.

The supplier's name should be complete: ARRAY [STRING]

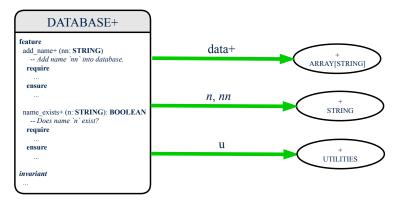

19 of 25

# Class Relations: Client-Supplier (3.1)

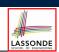

Known: The deferred class LIST has two effective descendants ARRAY\_LIST and LINKED\_LIST).

Design One:

```
class DATABASE_V1
feature {NONE} -- implementation
imp: ARRAYED_LIST[PERSON]
... -- more features and contracts
end
```

Design Two:

```
class DATABASE_V2
feature {NONE} -- implementation
imp: LIST[PERSON]
... -- more features and contracts
```

Question: Which design is better? [Design Two] Rationale: Program to the *interface*, not the *implementation*. 20 of 25

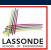

#### **Class Relations: Client-Supplier (3.2.1)**

We may focus on the PERSON supplier class, which may not help judge which design is better.

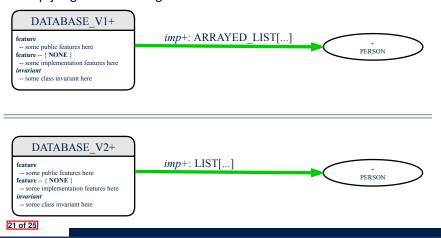

# Class Relations: Client-Supplier (3.2.2)

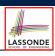

Alternatively, we may focus on the LIST supplier class, which in this case helps us judge which design is better.

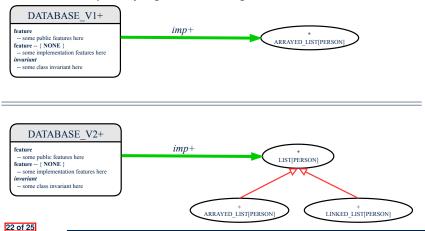

# **Clusters: Grouping Classes**

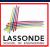

Use *clusters* to group classes into logical units.

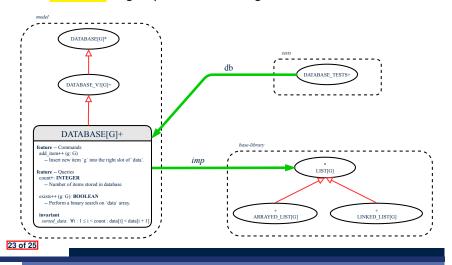

### Index (1)

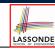

Why a Design Diagram?

Classes:

Detailed View vs. Compact View (1)

Classes:

Detailed View vs. Compact View (2)

**Contracts: Mathematical vs. Programming** 

Classes: Generic vs. Non-Generic

Deferred vs. Effective

Classes: Deferred vs. Effective

Features: Deferred, Effective, Redefined (1)

Features: Deferred, Effective, Redefined (2)

Features: Deferred, Effective, Redefined (3)

Classes: Deferred vs. Effective (2.1)

Classes: Deferred vs. Effective (2.2)

# Index (2)

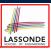

Class Relations: Inheritance (1)

Class Relations: Inheritance (2)

Class Relations: Client-Supplier (1)

Class Relations: Client-Supplier (2.1)

Class Relations: Client-Supplier (2.2.1)

Class Relations: Client-Supplier (2.2.2)

Class Relations: Client-Supplier (3.1)

Class Relations: Client-Supplier (3.2.1)

Class Relations: Client-Supplier (3.2.2)

Clusters: Grouping Classes

25 of 25